# **Guia de Instalação** ColorEdge CS2730

**Monitor de LCD com gerenciamento de cores** 

#### **Importante**

Leia as PRECAUÇÕES, este Guia de Instalação e o Manual do usuário armazenados no CD-ROM com atenção para se familiarizar com o uso seguro e eficiente deste produto. Conserve este guia para futura referência.

Para as últimas informações de produto, incluindo o Manual do Usuário, consulte o nosso site.

#### http://www.eizoglobal.com

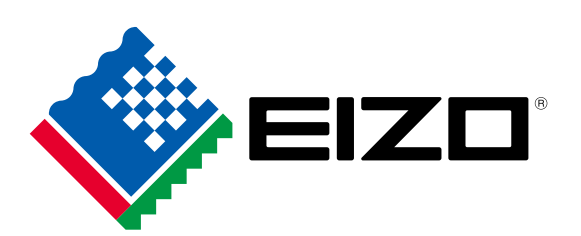

Copyright<sup>©</sup> 2016 EIZO Corporation All rights reserved.

### 1. Conteúdo do pacote

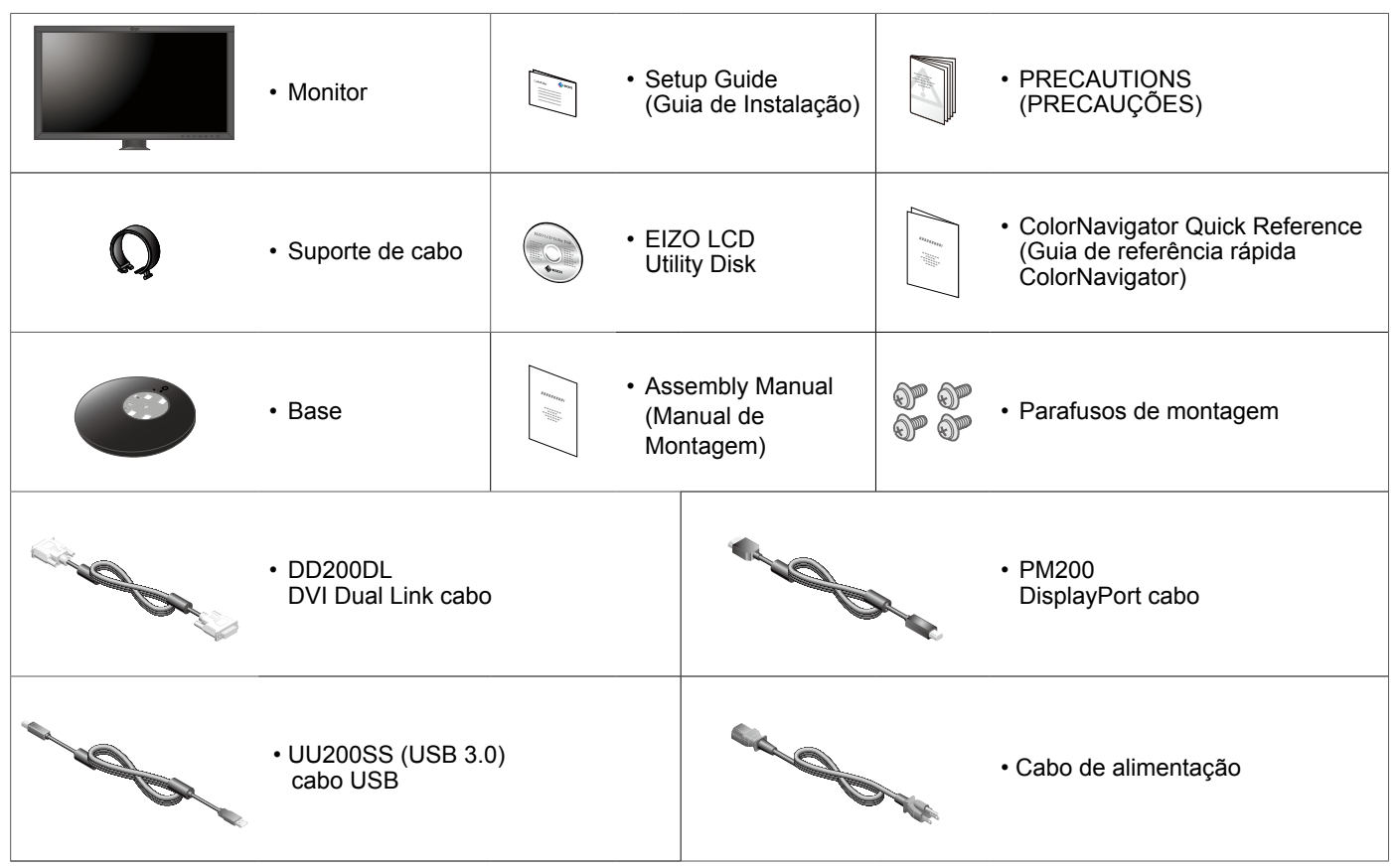

#### **2. Montagem da base**

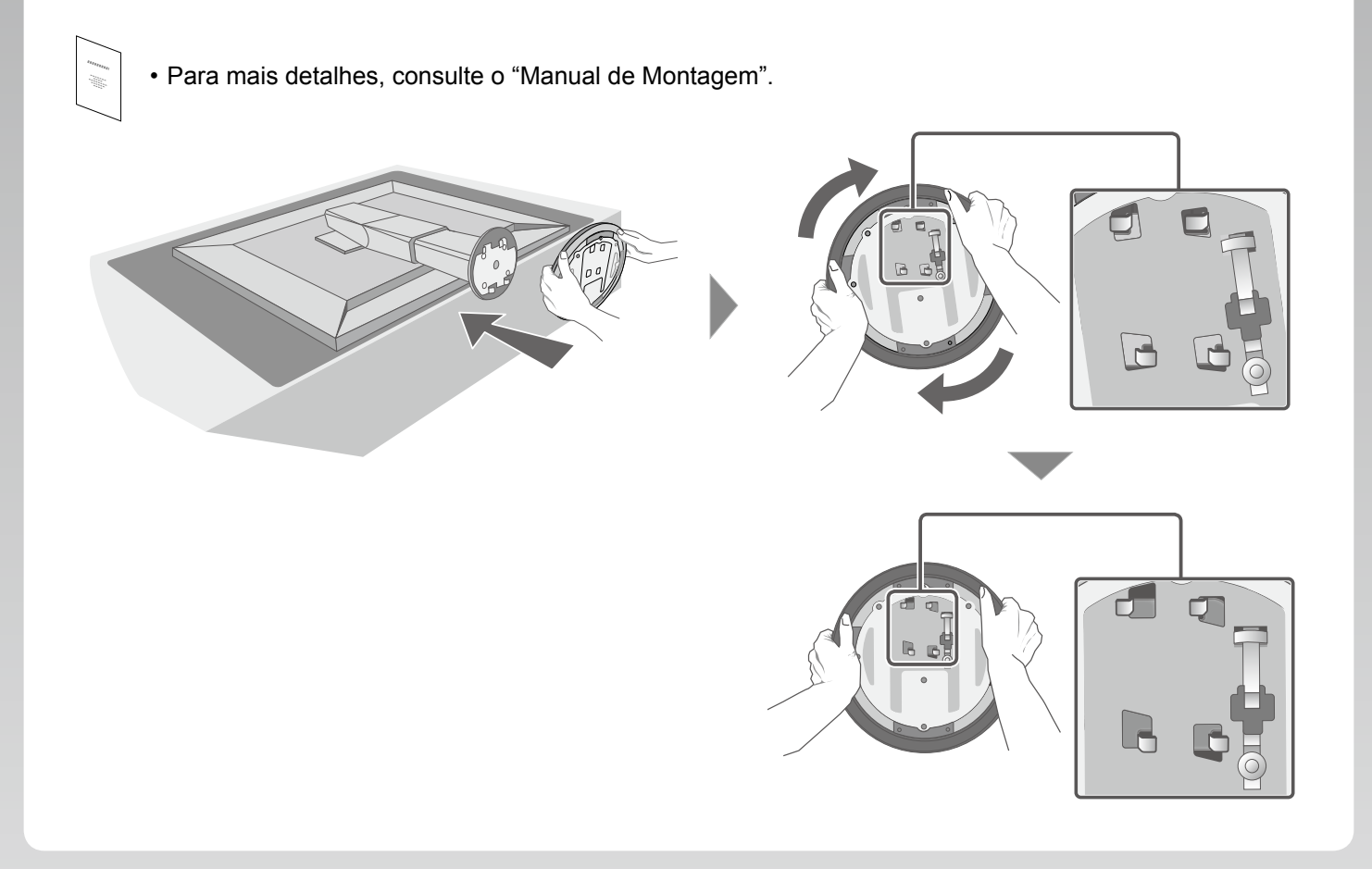

## **Conexões 3.**

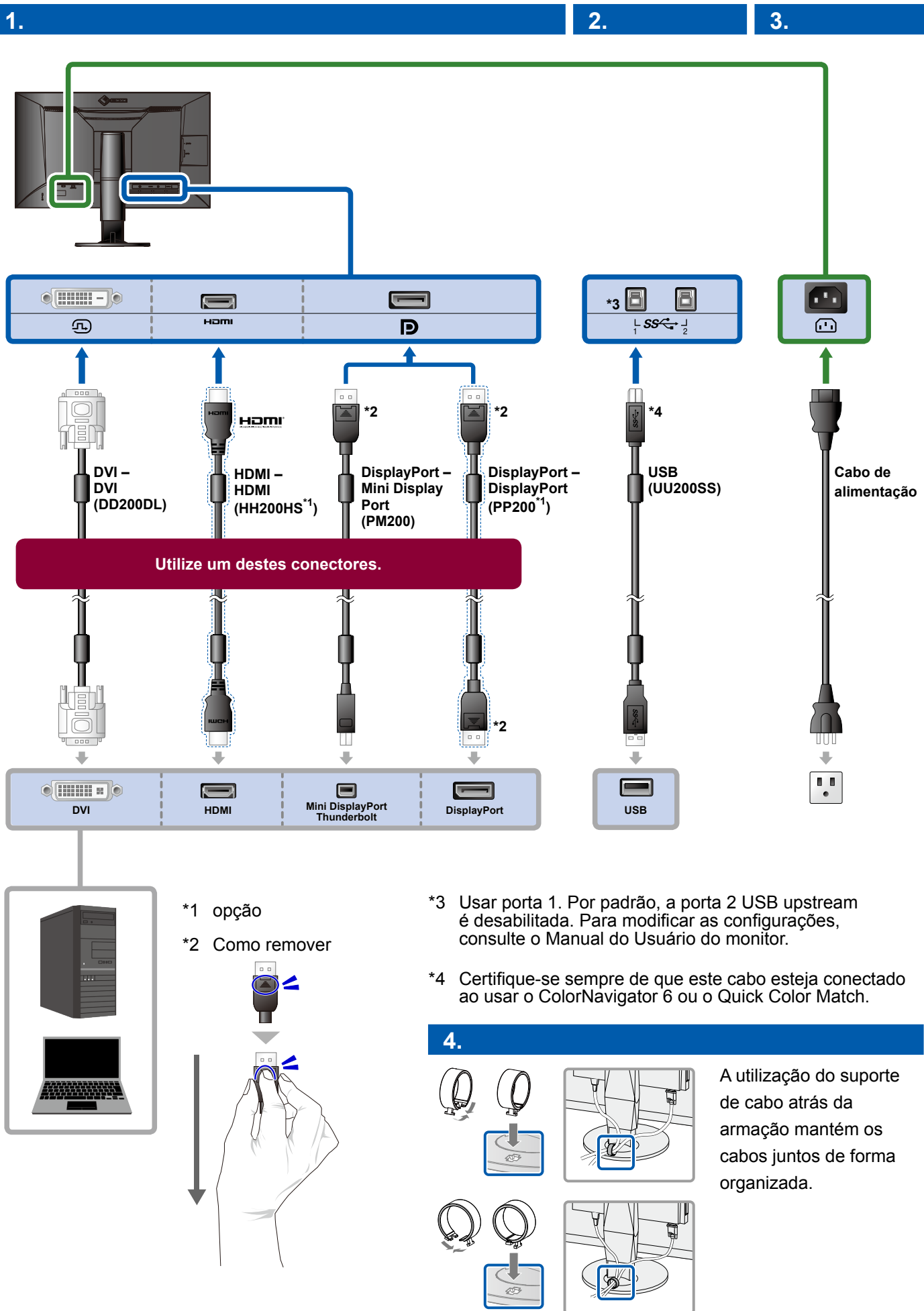

#### **4. Ajuste de ângulo e altura**

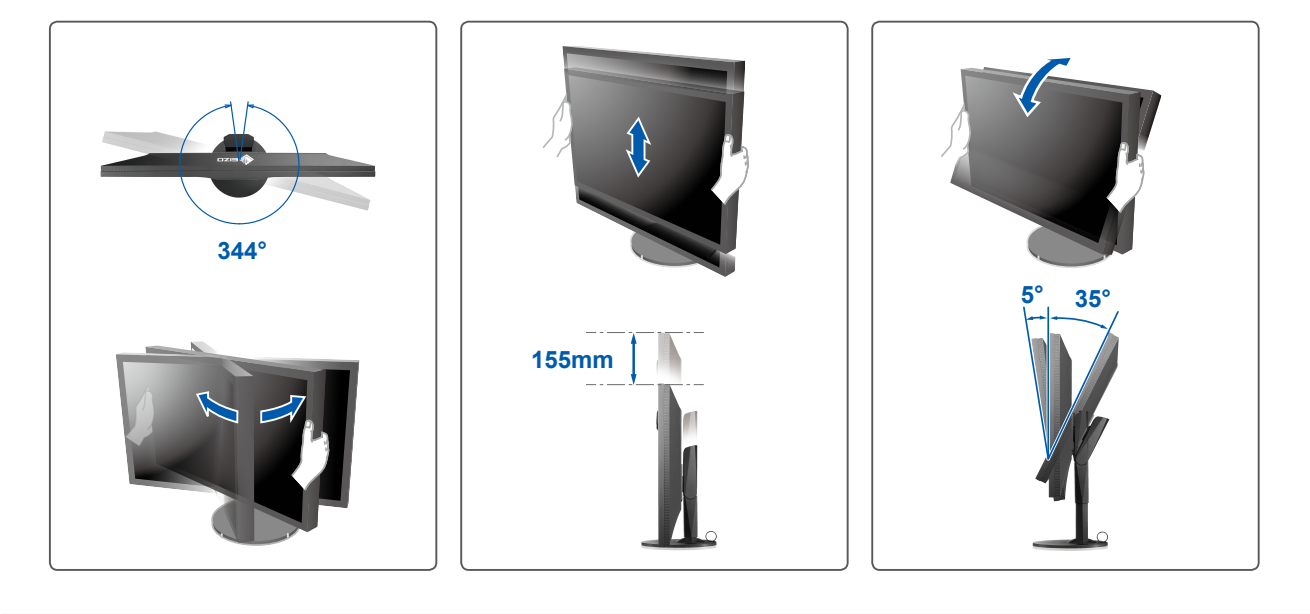

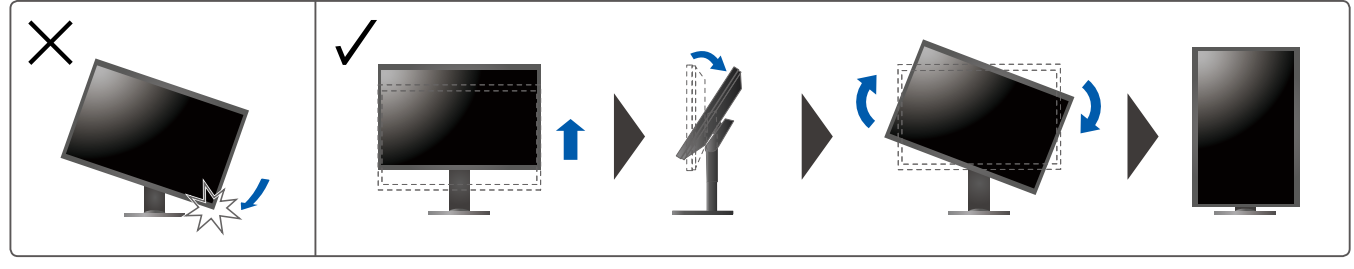

#### **5. Tela do vídeo**

#### **1. Interruptor de alimentação geral**

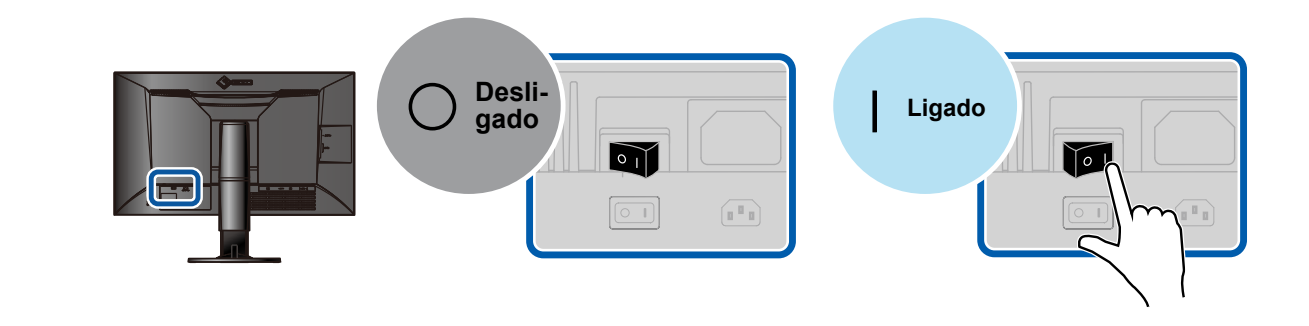

**2. Botão ligar/desligar Botão 2. Botão 2. Botão 2. desdição 2. Botão 2.** Botão 2. **desdição 2.** Botão 2.

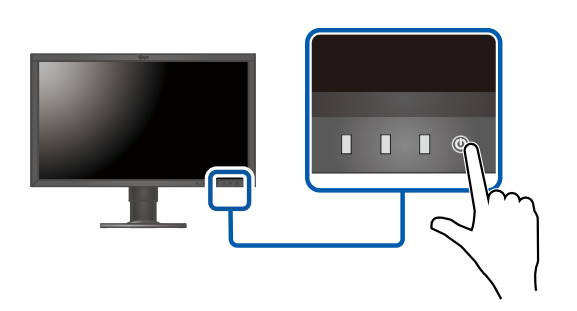

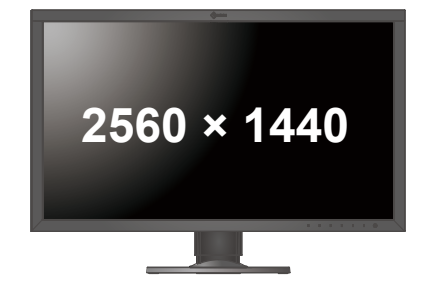

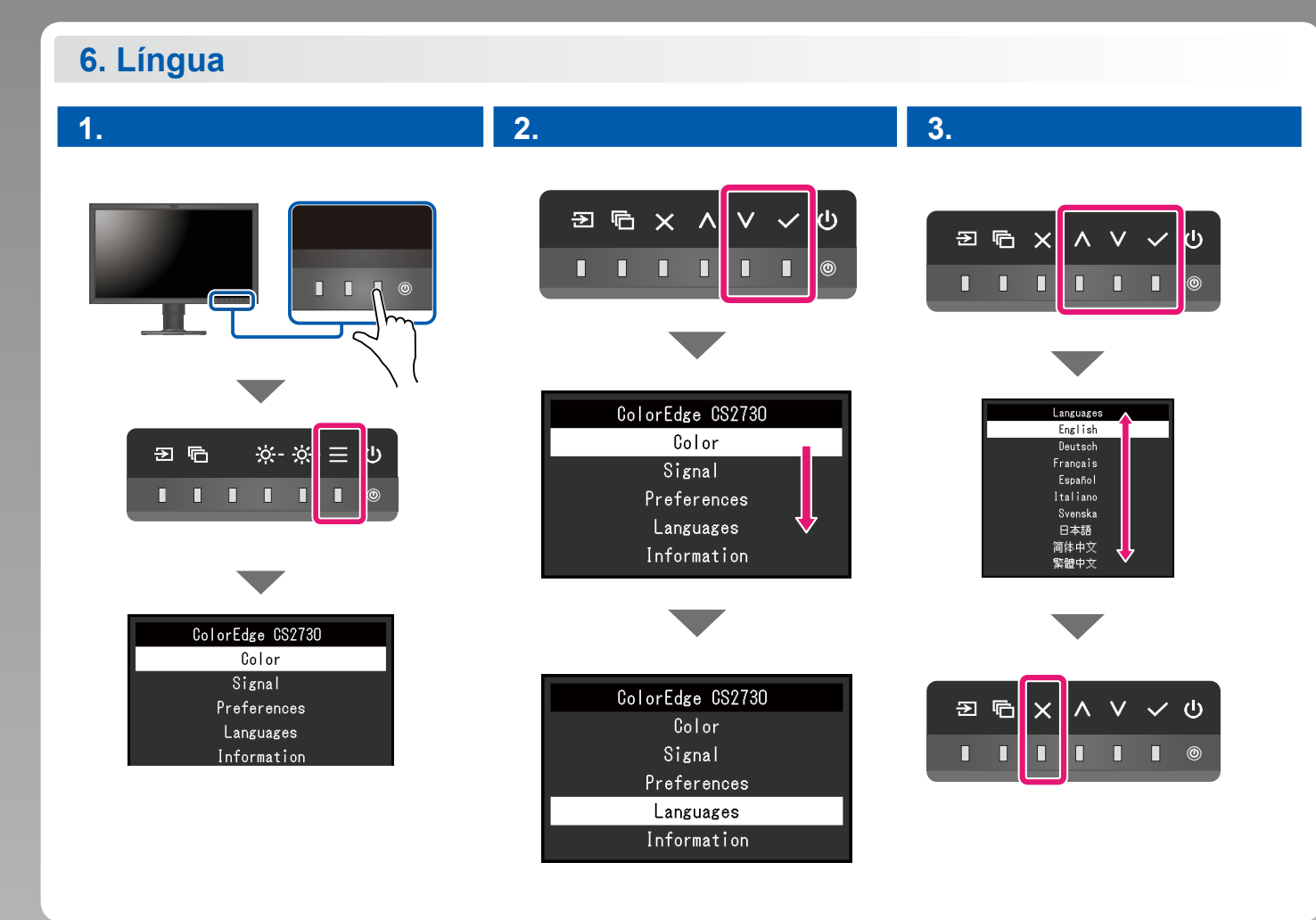

### **ColorNavigator**

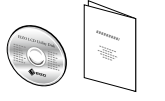

• Para as instruções de operação, consulte a "Consulta rápida" e o Manual do Usuário do ColorNavigator (armazenado no CD-ROM).

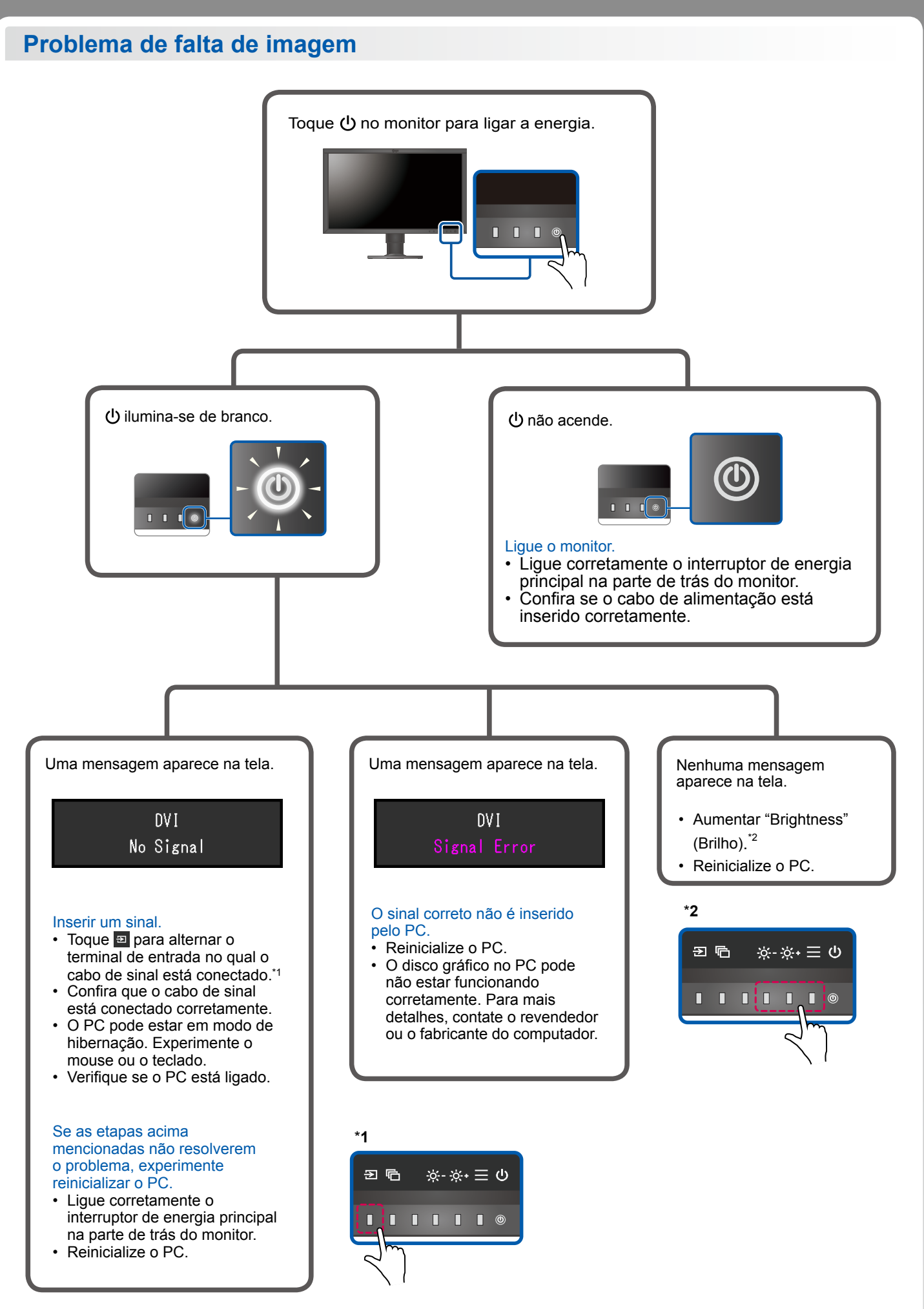

1st Edition-July, 2016 03V25928A1  $(SUG-CS2730)$